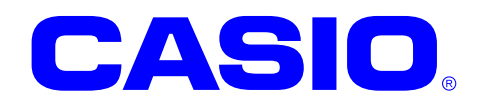

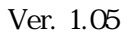

 $© 2011$ 

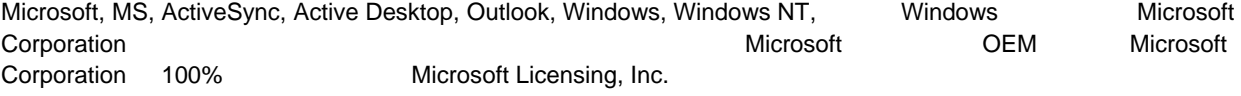

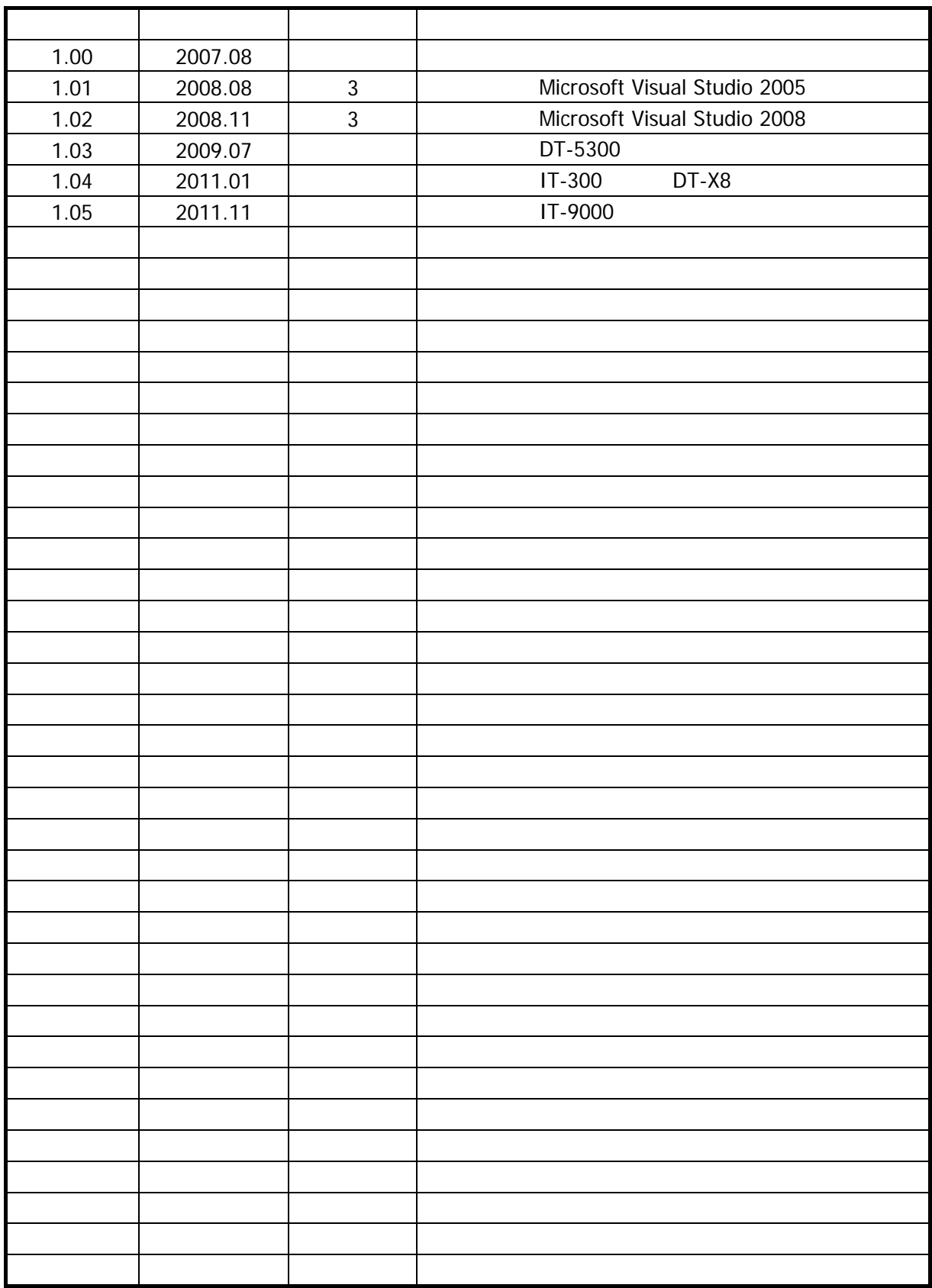

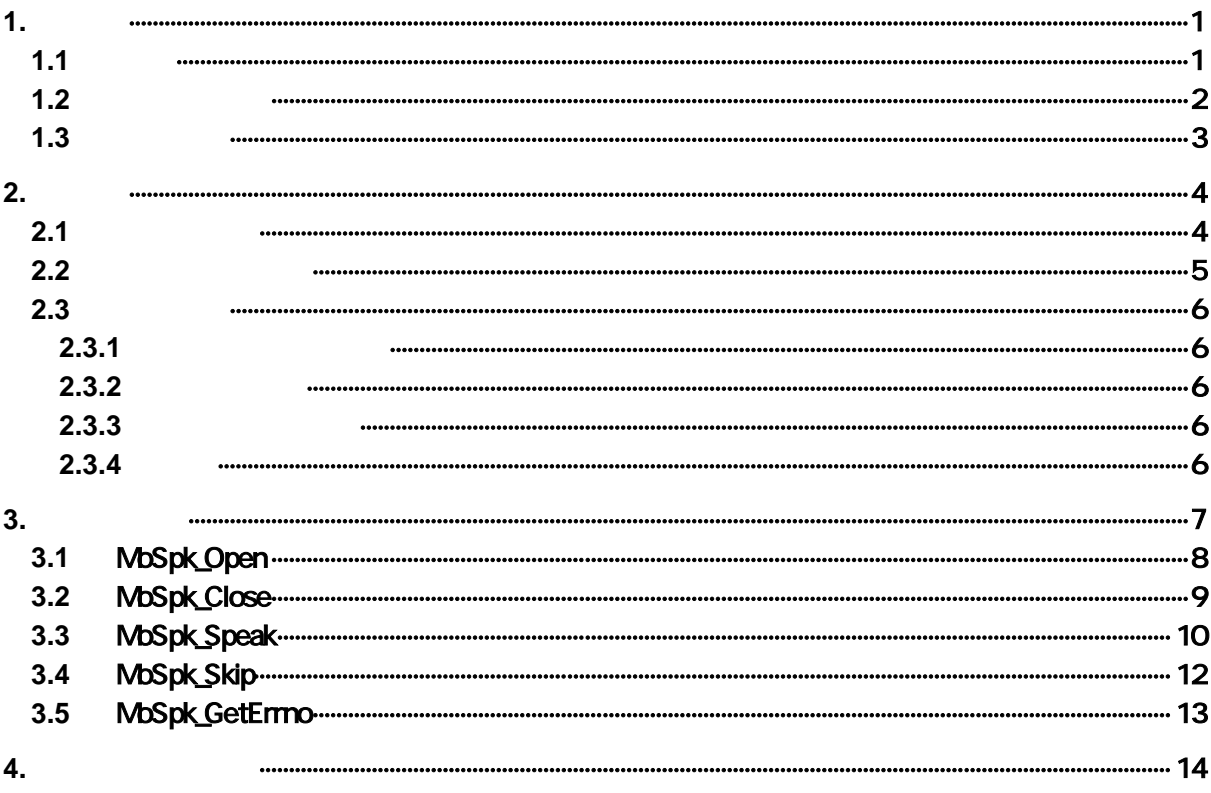

<span id="page-4-0"></span> $\sim$  7  $\sim$  7  $\sim$  $\overline{1}$  2

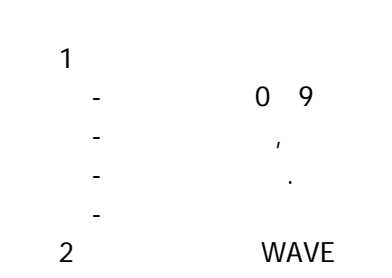

- <span id="page-4-1"></span> $\bullet$
- $\bullet$
- - $\bullet$
- キー誤入力の削減

<span id="page-5-0"></span>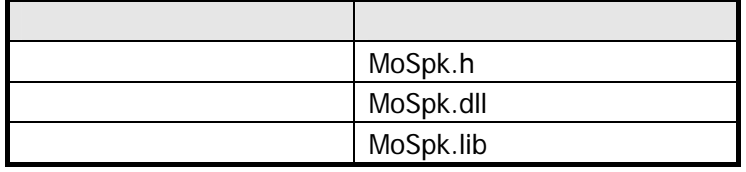

WAV

- $\bullet$  and  $\bullet$  and  $\bullet$  and  $\bullet$
- $\bullet$  and  $\bullet$  and  $\bullet$  and  $\bullet$
- $\bullet$
- $\bullet$  and  $\bullet$  and  $\bullet$  and  $\bullet$

- <span id="page-6-0"></span>• Microsoft eMbedded Visual C++ 4.0 SP4
- Microsoft Visual Studio 2005 SP1
- Microsoft Visual Studio 2008 SP1
- DT-X7
- DT-5200
- DT-5300
- IT-300
- DT-X8
- IT-9000

#### 対応 OS

- Microsoft WindowsCE 5.0
- Microsoft WindowsCE 6.0
- Microsoft WindowsMobile 6.5
- Microsoft WindowsMobile 6.5.3
- $\bullet$

<span id="page-7-1"></span><span id="page-7-0"></span>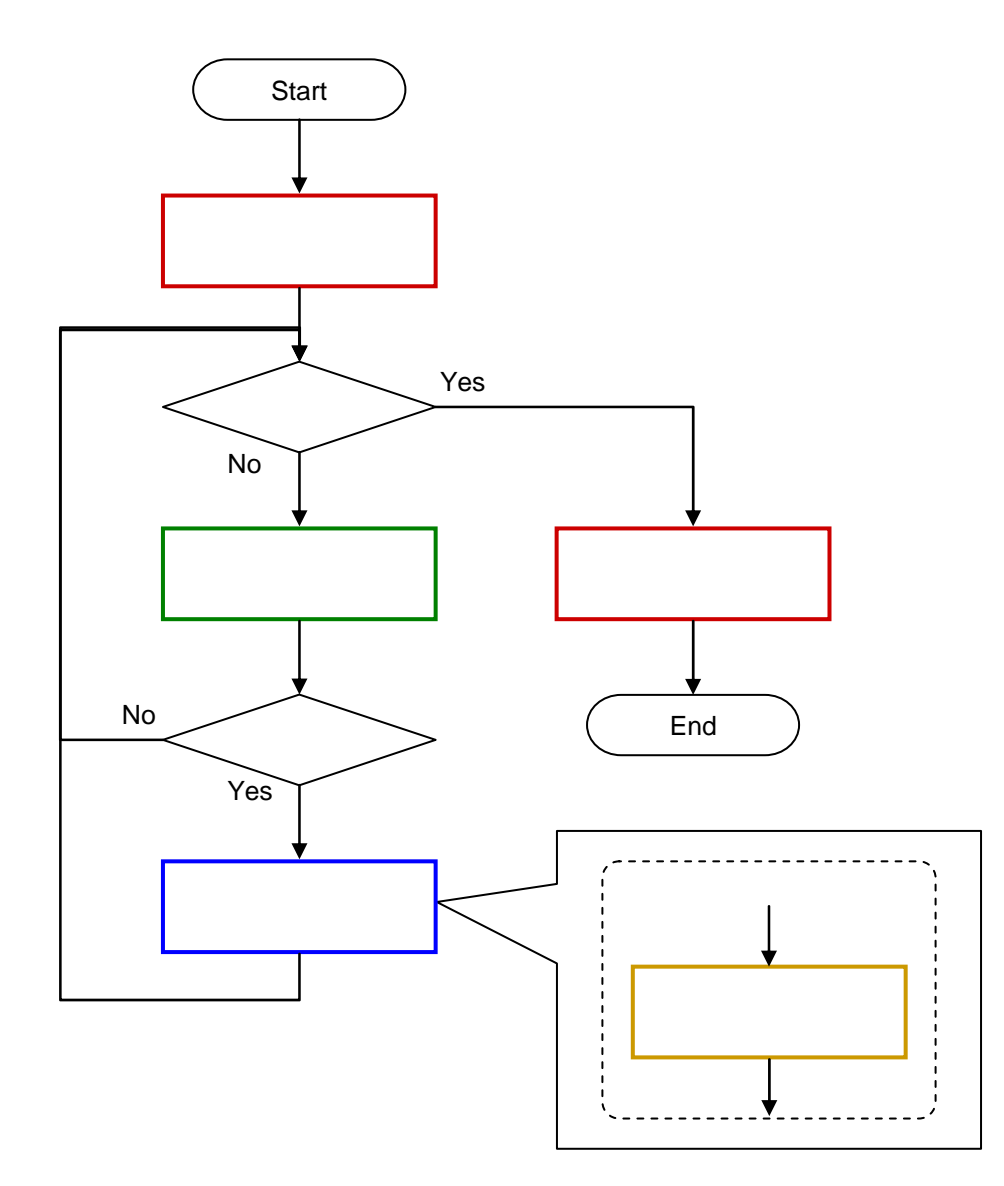

 $0 \t9$  ,  $0 \t1$ 

<span id="page-8-0"></span> $12$ 

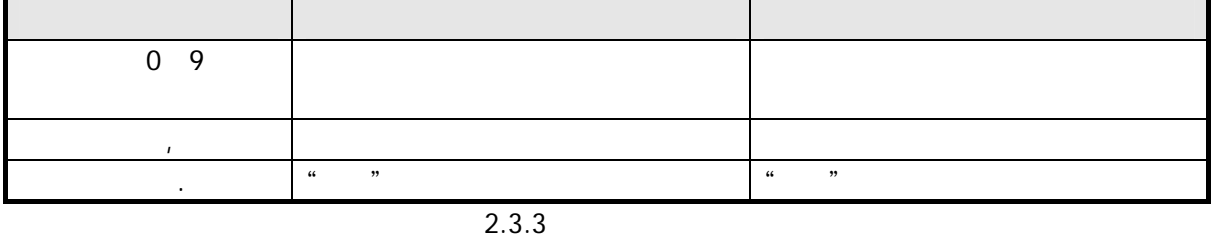

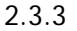

5

<span id="page-9-2"></span><span id="page-9-1"></span><span id="page-9-0"></span>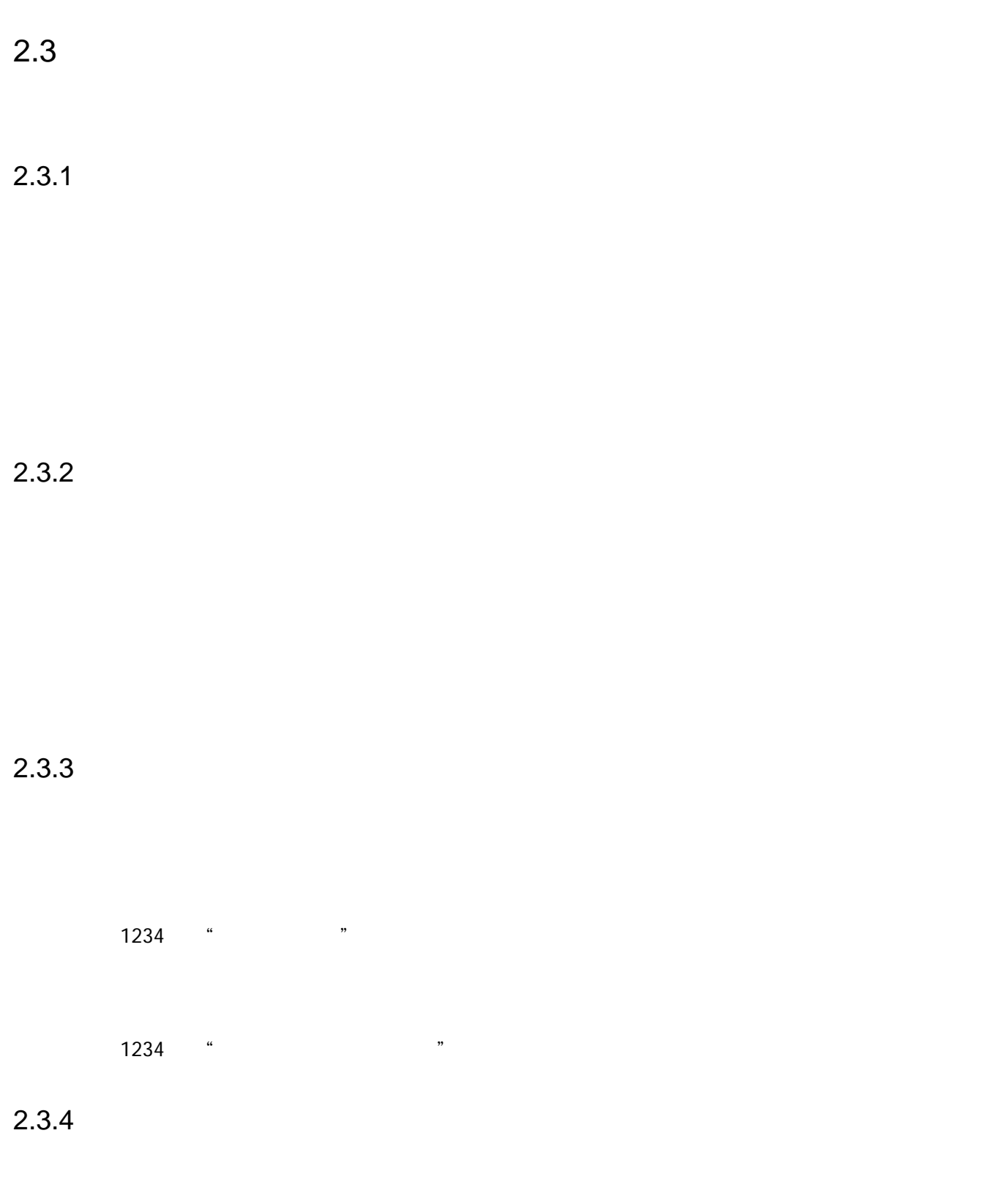

<span id="page-9-4"></span><span id="page-9-3"></span>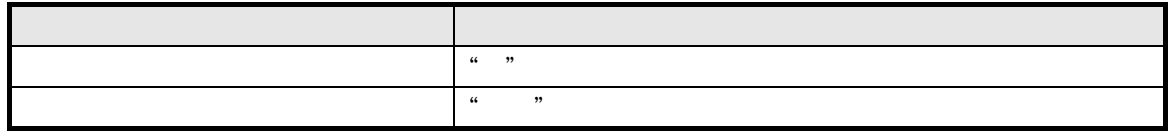

<span id="page-10-0"></span>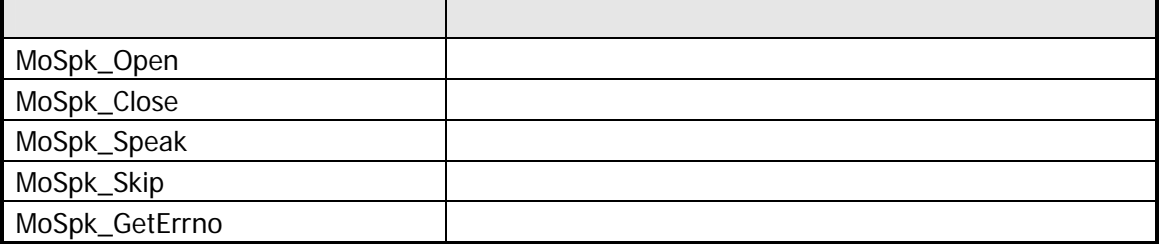

# <span id="page-11-0"></span>3.1 MoSpk\_Open

#### HANDLE MoSpk\_Open()

異常終了時は、NULL が返ります。エラー情報を取得するには、[MoSpk\\_GetErrno](#page-16-0) 関数を使用します。

MoSpk\_GetErrno

[MoSpk\\_Close](#page-12-0) 2

## <span id="page-12-0"></span>3.2 MoSpk\_Close

BOOL MoSpk\_Close(  $H N L E$  hDevice /\* (in)  $N /$  $\vert$ 

hDevice [MoSpk\\_Open](#page-11-0)

TRUE

FALSE [MoSpk\\_GetErrno](#page-16-0)

[MoSpk\\_Open](#page-11-0)

#### <span id="page-13-0"></span>3.3 MoSpk\_Speak

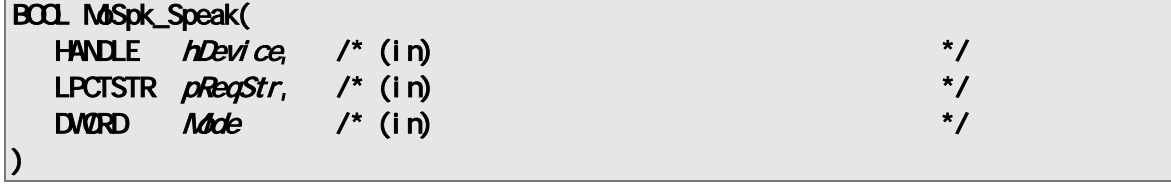

hDevice [MoSpk\\_Open](#page-11-0)

pReqStr

NULL

 $\begin{array}{ccc} 12 & 0 & 9 \\ \end{array}$ 

 $\overline{c}$ 

 $NULL$   $T("")$ 

Mode

 $OR$ 

MOSPK\_MODE\_ASYNC MOSPK\_MODE\_SYNC MOSPK\_MODE\_NOSTOP MOSPK\_MODE\_STOP MOSPK\_MODE\_CARDINAL MOSPK\_MODE\_ORDINAL MOSPK\_MODE\_QUANTITY MOSPK\_MODE\_YEN MOSPK\_MODE\_NONE

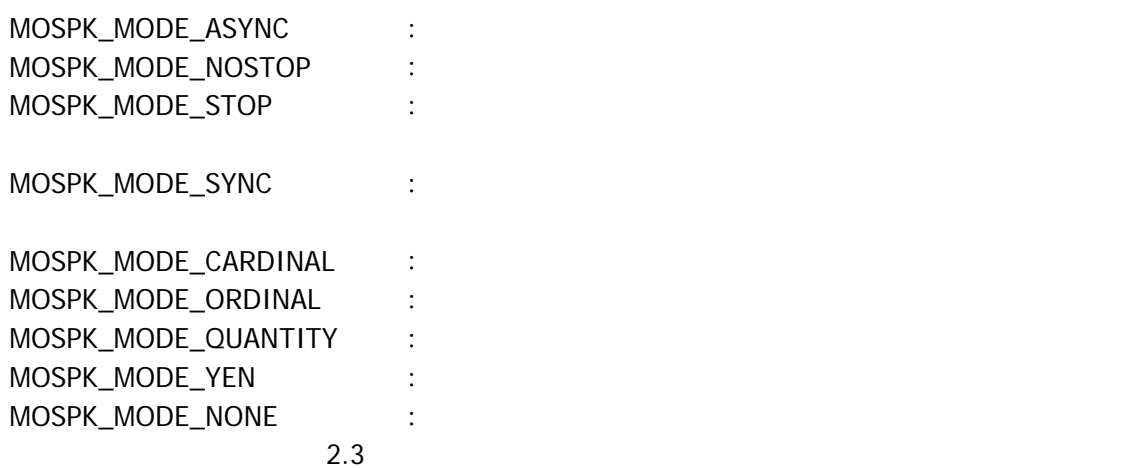

TRUE

FALSE [MoSpk\\_GetErrno](#page-16-0)

[MoSpk\\_Open](#page-11-0) [MoSpk\\_Close](#page-12-0)

### <span id="page-15-0"></span>3.4 MoSpk\_Skip

BOOL MoSpk\_Skip(  $HANOLE$   $hDevice$  /\* (in)  $*$ /  $\vert$ 

hDevice [MoSpk\\_Open](#page-11-0)

TRUE

FALSE [MoSpk\\_GetErrno](#page-16-0)

[MoSpk\\_Speak](#page-13-0)

[MoSpk\\_Speak](#page-13-0)

## <span id="page-16-0"></span>3.5 MoSpk\_GetErrno

DWORD MoSpk\_GetErrno( )

 $4$ 

<span id="page-17-0"></span>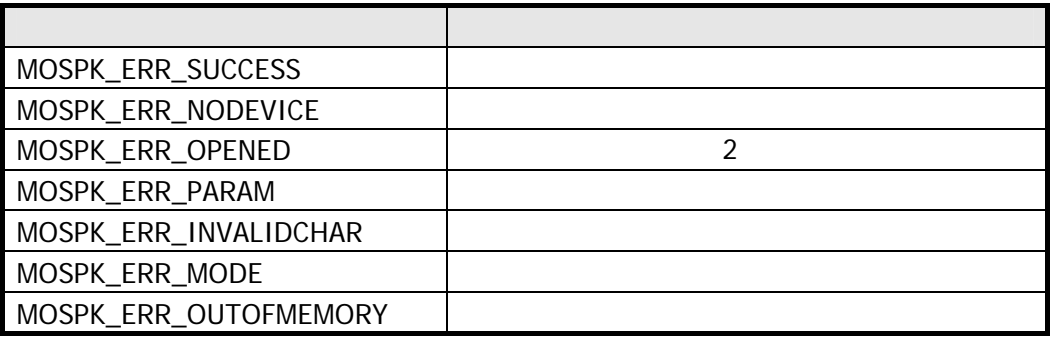

#### カシオ計算機お問い合わせ窓口

#### 製品に関する最新情報

●製品サポートサイト(カシオペア・ハンディターミナル)

<http://casio.jp/support/ht/>

製品の取扱い方法のお問い合わせ

●情報機器コールセンター

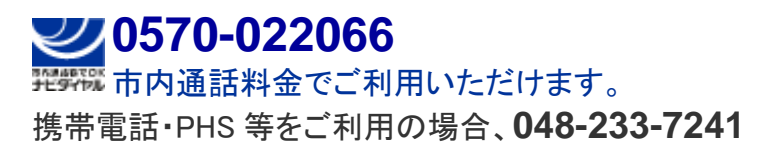

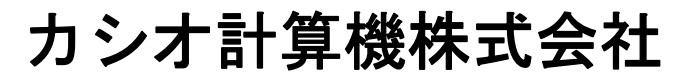

〒151-8543 東京都渋谷区本町 1-6-2 TEL 03-5334-4638(代)